## Backtrack 5 Complete Guide

Getting the books Backtrack 5 Complete Guide now is not type of inspiring means. You could not single-handedly going later than ebook deposit or library or borrowing from your friends to entre them. This is an extremely easy means to specifically get lead by on-line. This online proclamation Backtrack 5 Complete Guide can be one of the options to accompany you as soon as having other time.

It will not waste your time. say yes me, the e-book will extremely way of being you additional matter to read. Just invest tiny grow old to gate this on-line notice **Backtrack 5 Complete Guide** as well as evaluation them wherever you are now.

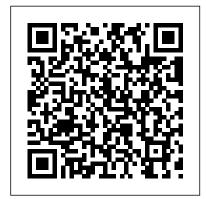

BACKTRACK User's Guide - RighterTrack Before we get going with the actual penetration testing, we want to install a free program called "HTTrack" via the Backtrack 5 console. To do this, open Backtrack 5 and enter "sudo apt=get install httrack " and get ready for the next step. Once that 's done, go ahead and type in "httrack" into the console to pull it up. BackTrack 5 Wireless Penetration Testing Beginner's Guide

How to create a 3D Terrain

with Google Maps and height maps in Photoshop - 3D Map Generator Terrain - Duration: 20:32. Orange Box Ceo 6,720,654 views Download BackTrack 5 R3 ISO Free {Both 32 & 64 Bit

...

A 'read' is counted each time someone views a publication summary (such as the title, abstract, and list of authors), clicks on a figure, or views or downloads the full-text. BackTrack 5 - All About Windows Phone BackTrack 5 R2, a digital forensics and penetration testing Linux distribution is finally been released. BackTrack 5 R2, aka "Revolution and its Revision" is the latest BackTrack Linux distribution. How to download BackTrack 5 R2? In order to download

BackTrack 5 R2 (digital forensics and penetration testing Linux distribution) select the architecture and version that you like. BackTrack 5 Wireless Penetration Testing Beginner's Guide Here is a collection of Best Hacking Books in PDF Format and nd learn the updated hacking tutorials. There are many ways to Learn Ethical Hacking like you can learn from online websites, learn from online classes, learn from offline coaching, learn from best hacking books for beginners. So here is the list of all the best hacking books free download in PDF format. BackTrack Linux - Penetration **Testing Distribution** How to Install 6 Comments BackTrack 5 (Tutorial) M krishna kishore March 23, 2012

at 9:49 am. nice but...i want to use it within the win 7. guide me with that raj and thank you so much for the backtrack tutorials <a href="Download Backtrack 5 R2 - WizTechie">Download Backtrack 5 R2 - WizTechie</a>

practical guide for the same. As every wireless attack explained in this book is immediately followed by a practical demo, the learning is very complete. We have chosen BackTrack 5 as the platform to test all the wireless attacks in this book. BackTrack, as most of you may already be aware, is the world's most popular penetration testing ... (PDF) A Guide to Backtrack 5 R3 Linux Commands Backtrack is one the favorite distribution for penetration testing, the latest version of backtrack is backtrack 5, so we have decided to dedicate a separate section for backtrack5 tutorials, I hope you are enjoying it, if you want to share some tutorial with us than follow the link. Some tutorial may applicable on other version and distro as well, we have decided to update this section ... (90+ Best) Ethical Hacking eBooks Free Download 2020 BackTrack 5. Based on Ubuntu Lucid LTS. Kernel 2.6.38. March 13th 2013. BackTrack Linux becomes Kali Linux. Support for BackTrack Linux ends. Complete platform rebuild. Based on Debian. Streamlined package updates synced with Debian. Visit some of our other projects. Backtrack 5 Tutorial - The

World of IT & Cyber Security ... BackTrack is an open source, Linux distribution that is used by security professionals/white hat hackers for penetration testing and also for digital forensics tasks in a native computing environment dedicated to hacking. Thus, you must know how to Download BackTrack 5 R3 ISO.

How to install Backtrack 5 R3 on VMware Workstation Complete Guide

This video is unavailable. Watch Queue Queue. Watch Queue Queue

How to Install BackTrack in PC Amazon.com: BackTrack 5 Wireless Penetration Testing Beginner's Guide (9781849515580): Vivek Ramachandran: Books ... -Denial of service attacks (a complete jackass could really abuse this information if they are in a coffee shop) And so on. I won't go into too much detail except to say that this book can be used by anyone with no prior ...

BackTrack 5 Guide II: Exploitation tools and frameworks

A complete installation guide of BackTrack 5 R3. Install it And learn the new way of Hacking....! More hacking tricks in next updates...!!! Screenshots. Required Capabilities.

Chapter 1-2 User 's Guide Report Designer BACKTRACK 's Report Wizard walks you step by step through ... labels, made into ID badges, etc. as part of a

complete and efficient tracking system. PDT/Mobile Device Support ... select BACKTRACK 5.X to start the program.

Install Backtrack 5 rc3 on virtualbox — BinaryTides
BackTrack 5 Guide II:
Exploitation tools and frameworks Karthik R,
Contributor You can read the original story here, on
SearchSecurity.in. Looking for the basics of BackTrack 5?
See here. In the first part of this BackTrack 5 guide, we looked at information gathering and vulnerability assessment tools.

Easy Backtrack 5 Tutorial
Designed For Total Beginners
Before using your BackTrack,
carefully read the applicable items
of these operating instructions and
the safety suggestions. 1. Obey all
warnings in the BackTrack Pilot 's
Guide. 2. Do not perform service
operations beyond those described
in the BackTrack Pilot 's Guide.
Service is required when the
apparatus has been damaged in any
way, such as:

How to install Backtrack 5 R3 on VMware Workstation Complete Guide

In this tutorial i will show you how to install Backtrack 5 R3 which is recently released by offensive security team. if you 've previously installed backtrack... In this tutorial i will show you how to install Backtrack 5 R3 which is recently released by offensive security team. if you 've previously installed backtrack then you might be ...

## **Backtrack 5 Complete Guide**

Backtrack 5 rc3 is at the present the latest release of backtrack linux and is based on ubuntu. Virtualbox supports such oses very well and installation of guest additions is also very swift and smooth. So now we are going to install the backtrack distro inside Virtualbox. Get the latest virtualbox ...

BackTrack Pilot's Handbook
Backtrack 5 Complete Guide